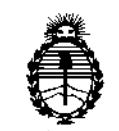

Ministerio de Salud Secretaría de Políticas, Regulación e Institutos A.N.M.A.T.

# DISPOSICIÓN N°  $\left(7, 4, 0\right)$ <sup>4</sup>

BUENOS AIRES, M 1 JUL 2016

VISTO el Expediente Nº 1-47-3110-2751-15-8 del Registro de esta Administración Nacional de Medicamentos, Alimentos y Tecnología Médica (ANMAT), Y

#### CONSIDERANDO:

Que por las presentes actuaciones Biomédica Argentina S.A. solicita se autorice la inscripción en el Registro Productores y Productos de Tecnología Médica (RPPTM) de esta Administración Nacional, de un nuevo producto médico.

Que las actividades de elaboración y comercialización de productos médicos se encuentran contempladas por la Ley 16463, el Decreto 9763/64, y MERCOSUR/GMC/RES.N° 40/00, incorporada al ordenamiento juridico nacional por Disposición ANMAT N° 2318/02 (TO 2004), y normas complementarias.

Que consta la evaluación técnica producida por la Dirección Nacional de Productos Médicos, en la que informa que el producto estudiado reúne los requisitos técnicos que contempla la norma legal vigente, y que los establecimientos declarados demuestran aptitud para la elaboración y el control de calidad del producto cuya inscripción en el Registro se solicita.

Que corresponde autorizar la inscripción en el RPPTM del producto médico objeto de la solicitud.

Que se actúa en virtud de las facultades conferidas por el Decreto N° 1490/92 Y Decreto N° 101 del 16 de diciembre de 2015.

1

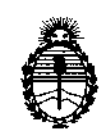

Ministerio de Salud Secretaría de Políticas, Regulación e Institutos A.N.M.A.T.

## DISPOSICIÓN W  $7404$

Por ello;

# ELADMINISTRADOR NACIONAL DE LA ADMINISTRACIÓN NACIONAL DE MEDICAMENTOS,ALIMENTOS Y TECNOLOGÍA MÉDICA

### DISPONE:

ARTÍCULO 10.- Autorízase la inscripción en el Registro Nacional de Productores y Productos de Tecnologia Médica (RPPTM) de la Administración Nacional de Medicamentos, Alimentos y Tecnologia Médica (ANMAT) del producto médico marca BIOTRONIK, nombre descriptivo Sistemas Programadores y nombre técnico Programadores de Marcapasos, de acuerdo con lo solicitado por Biomédica Argentina S.A., con los Datos Identificatorios Característicos que figuran como Anexo en el Certificado de Autorización e Inscripción en el RPPTM, de la presente Disposición y que forma parte integrante de la misma.

ARTÍCULO 2º.- Autorízanse los textos de los proyectos de rótulo/s, y de I instrucciones de uso que obran a fojas 16 a 17 y 18 a 29 respectivamente.

ARTÍCULO 3º.- En los rótulos e instrucciones de uso autorizados deberá figurar la , leyenda: Autorizado por la ANMAT PM-29s-1s1, con exclusión de toda otra leyenda no contemplada en la normativa vigente.

ARTÍCULO 40.- La vigencia del Certificado de Autorización mencionado en el Artículo 1° será por cinco (5) años, a partir de la fecha impresa en el mismo.

ARTÍCULO 50.- Regístrese. Inscríbase en el Registro Nacional de Productores y Productos de Tecnología Médica al nuevo producto. Por el Departamento Mesa de Entradas, notifíquese al interesado, haciéndole entrega de copia autenticada de

2

Ministerio de Salud Secretaría de Políticas, Regulación e Institutos DISPOSICIÓN Nº

 $7404$ 

A.N.M.A.T. la presente Disposición, conjuntamente con su Anexo, rótulos e instrucciones de uso autorizados. Gírese a la Dirección de Gestión de Información Técnica a los fines de confeccionar el legajo correspondiente. Cumplido, archívese.

Expediente Nº 1-47-3110-2751-15-8

DISPOSICIÓN Nº

**OSF** 

7404 Dr. ROBERTO L Subadministrador Nacional EDE  $A.N.M.A.T.$ 

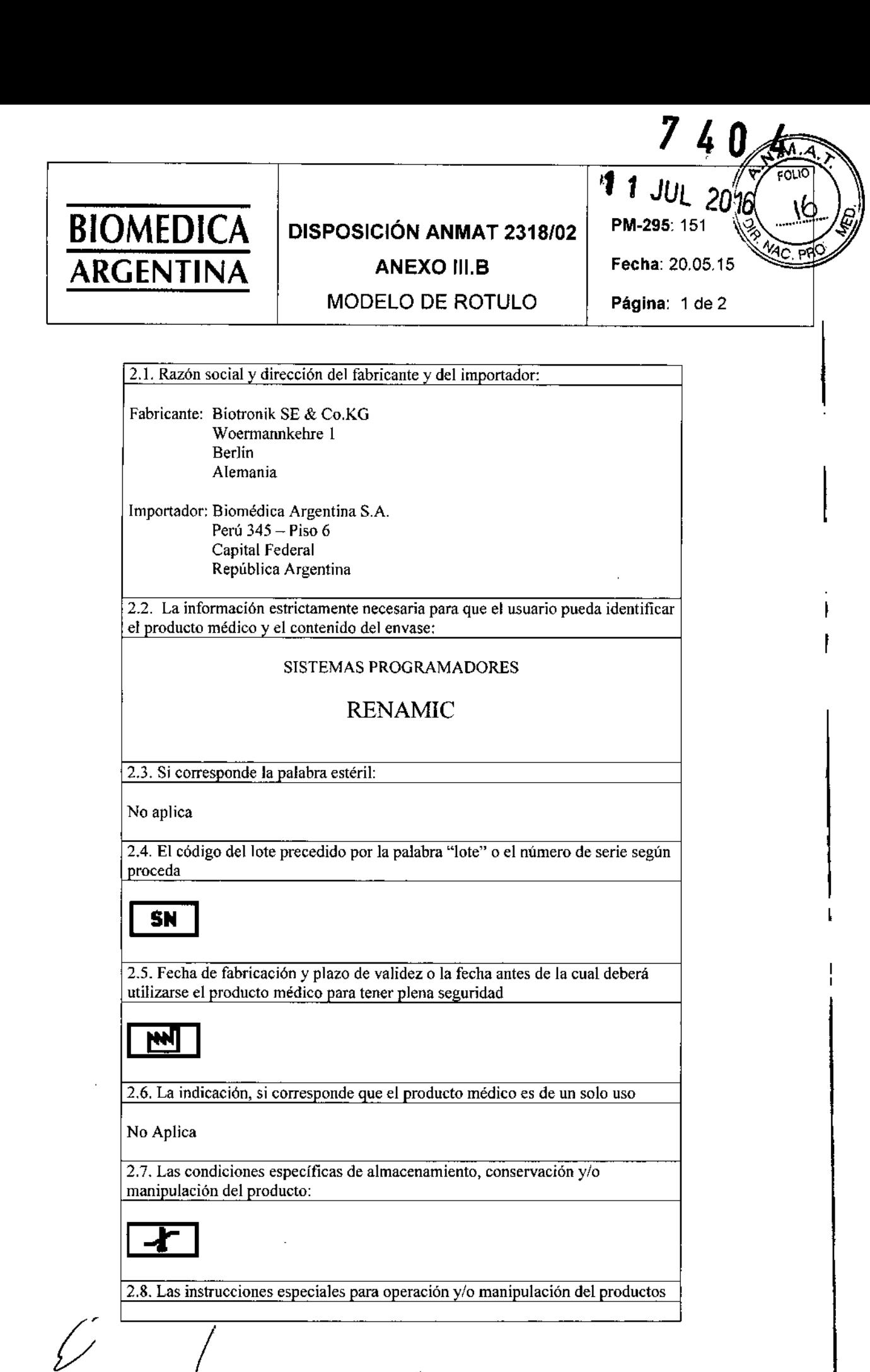

Dr. Bernardd B. Lozada Apoderad

Lucion MAT N° 11.369 DIRECTORA TECNICA

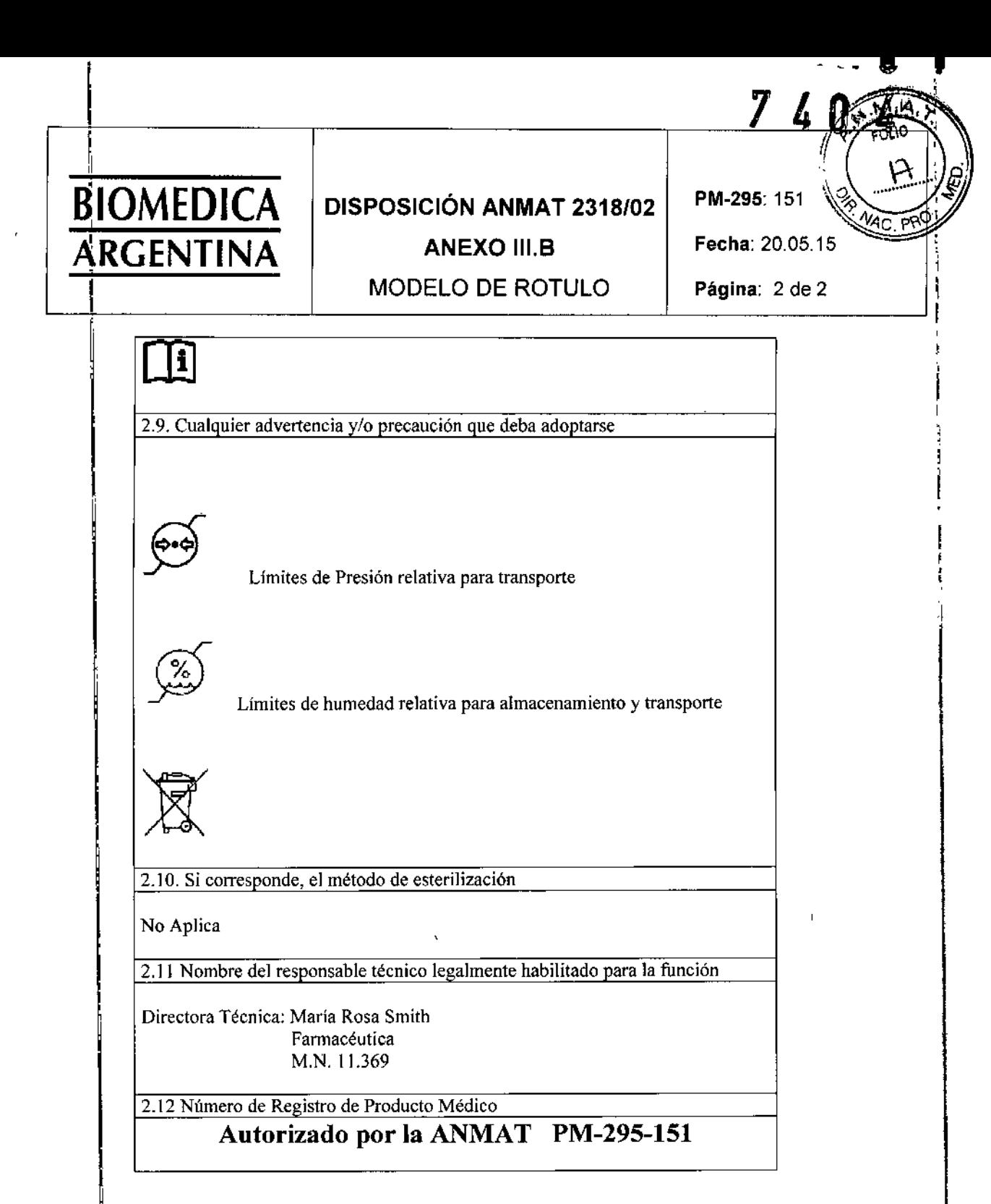

VEN1iA EXCLUSIVA A PROFESIONALES E INSTITUCIONES SANITARIAS

 $\bar{1}$  $\mathfrak i$ J. Dr. Cernard&B. Lozada

 $\hat{\mathcal{L}}$ 

 $\mathcal{L}^{\mathcal{L}}$ 

ركز

Level MARIA ROSA SMITHALL

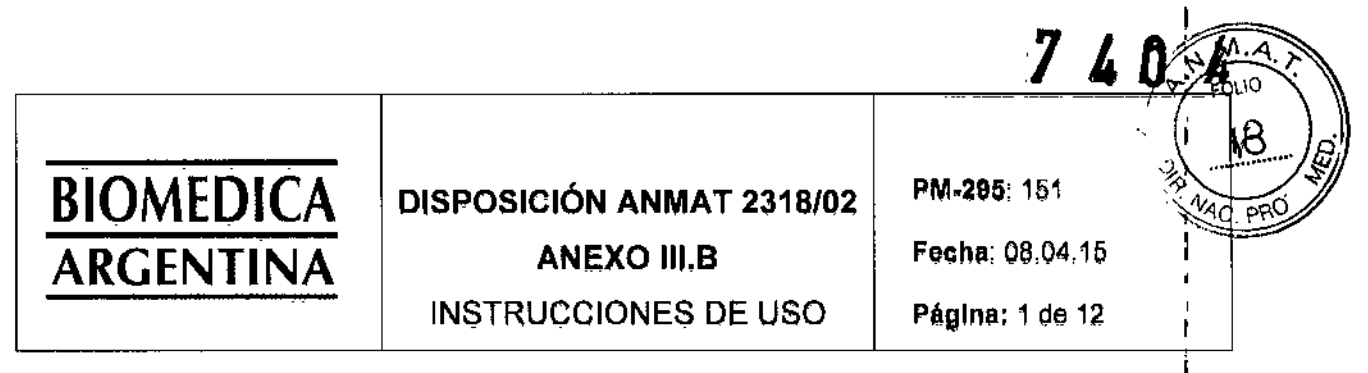

El modelo de las instrucciones de uso debe contener las siguientes informaciones cuando corresponda

! 3.1. Las indicaciones contempladas en el ítem 2 de este reglamente (Rótulo), salvo las que figuran en los items 2.4. 2.5.

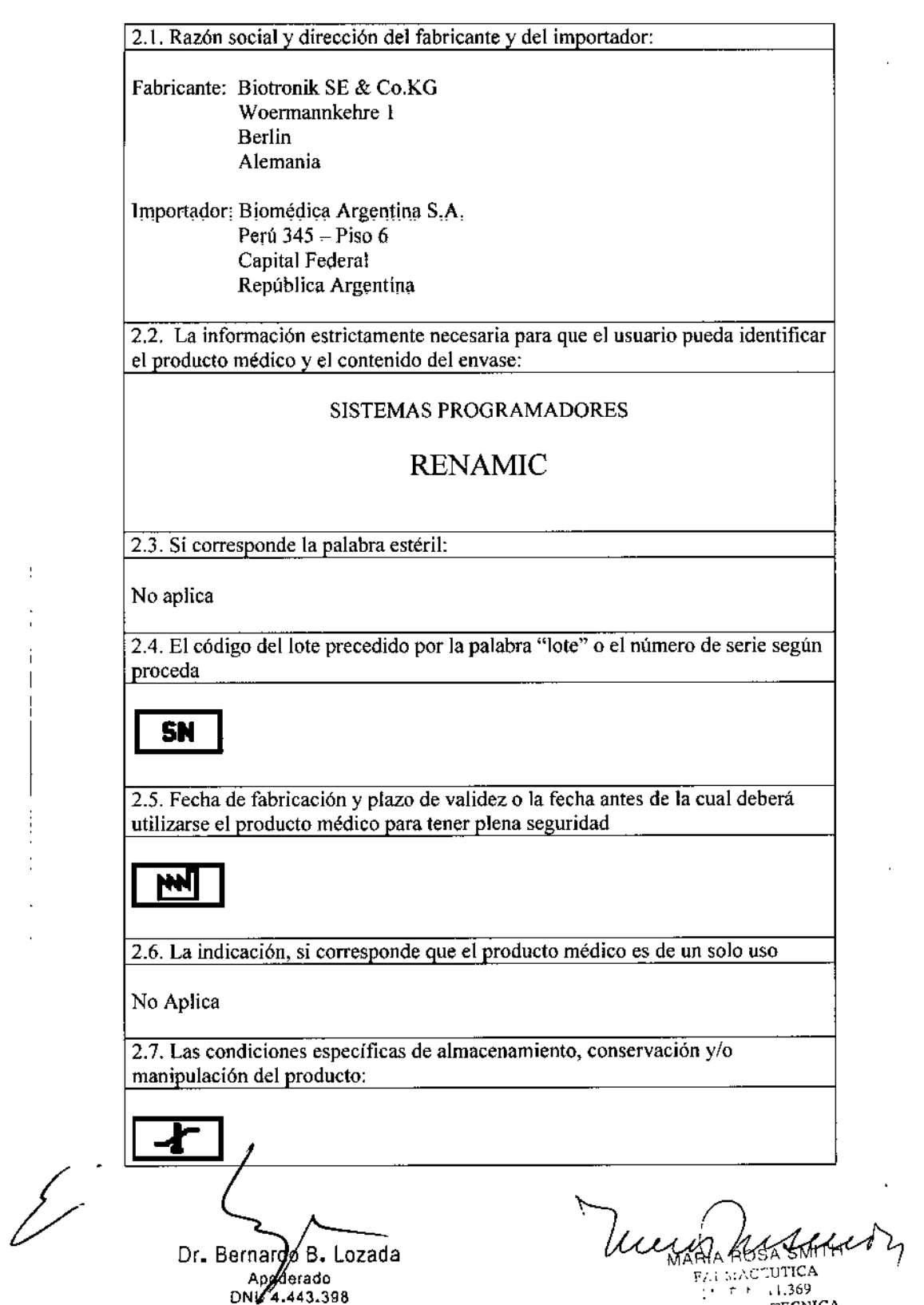

Fi., :.:,\C:UTICA ' . ,., .1.369 DIRECTORS TECNIC.

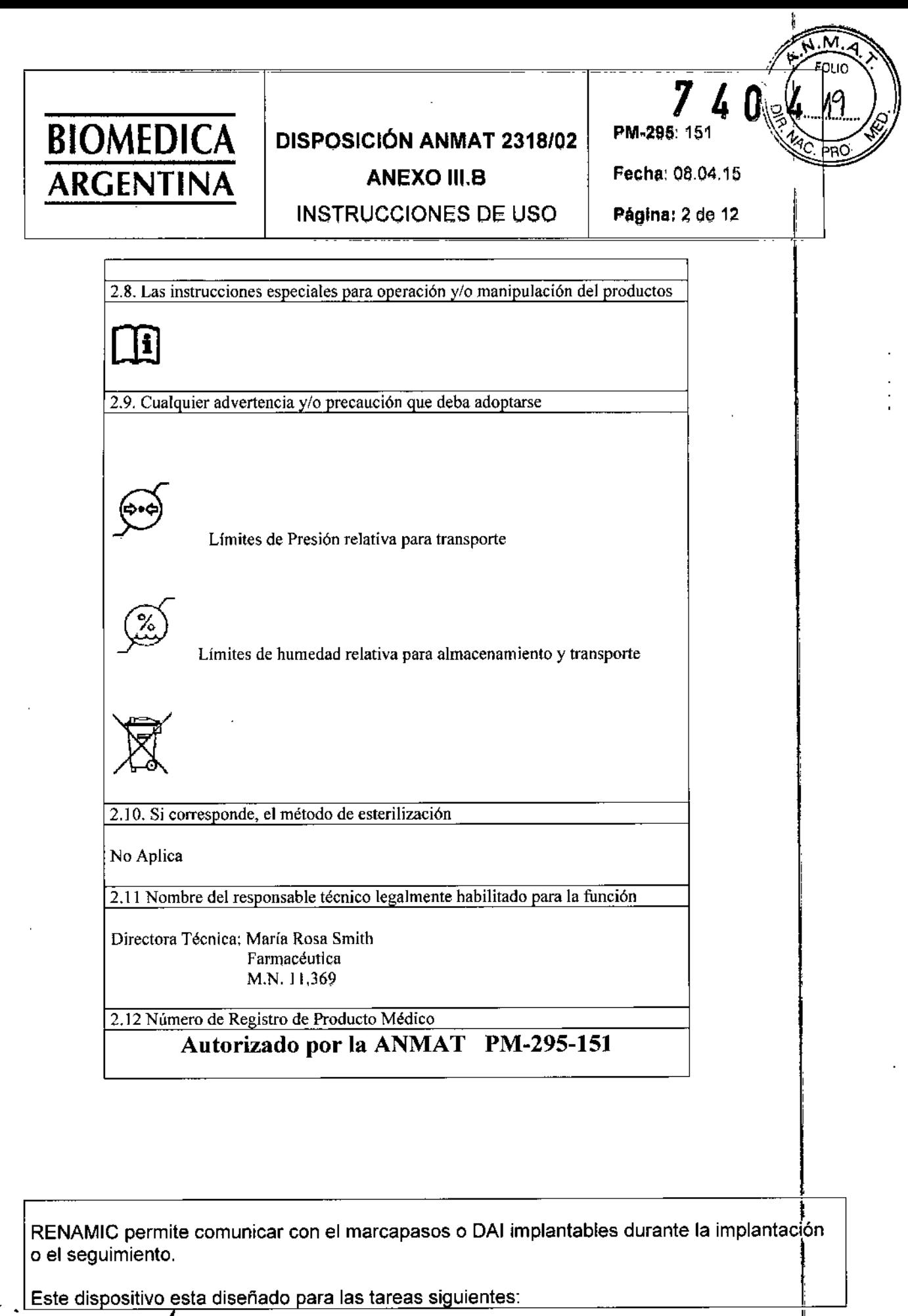

 $\mathbf{r}$ 

Dr. Bern $\frac{(d0)^2}{4000}$  Lozada

SA SMITH FARMACEUTICA MI\T. W 11.369 nu.fCTORA TECNIC

!

 $\hat{E}_{\rm eff}$ 

 $\mathbf{1}$  .

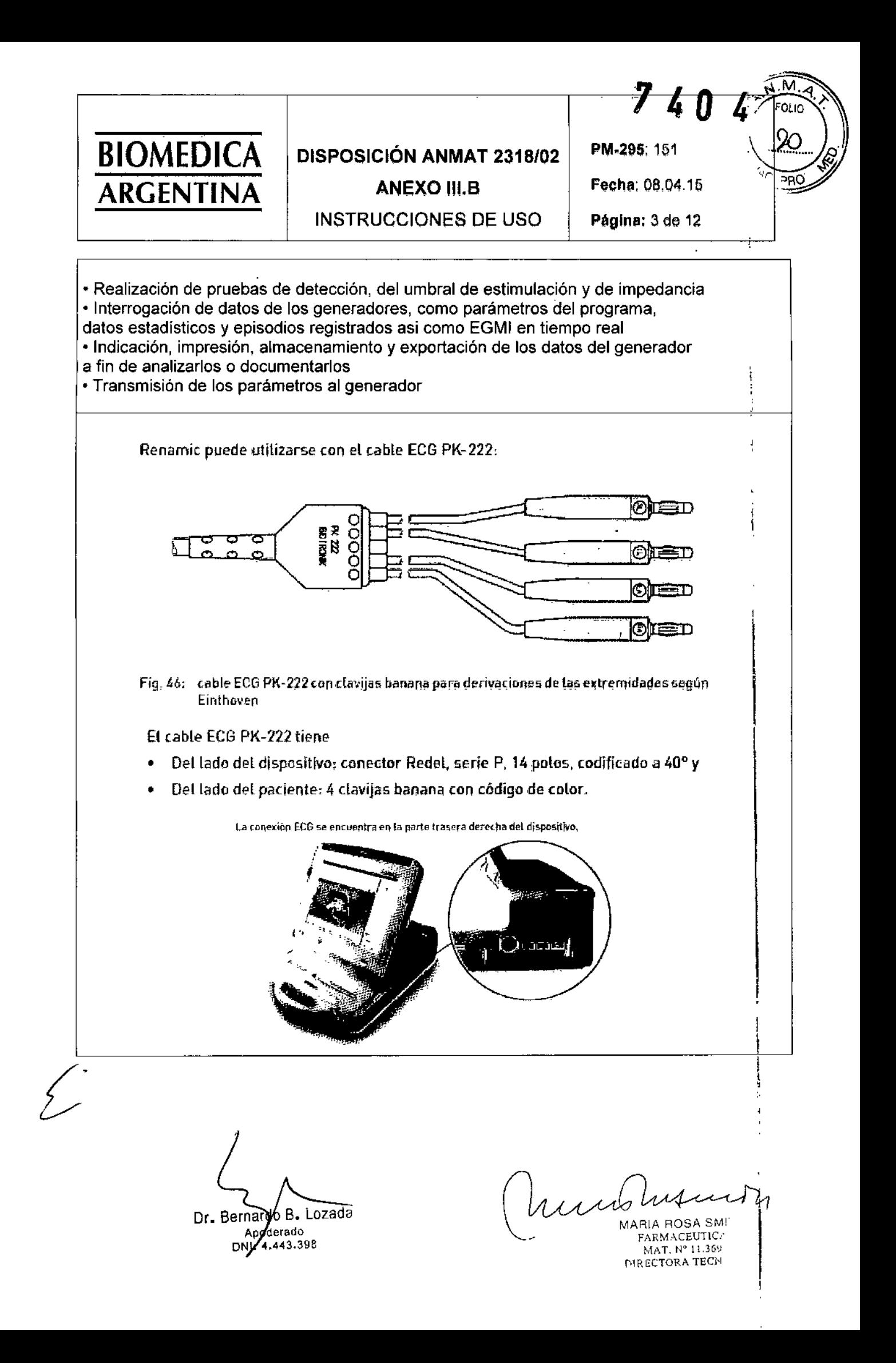

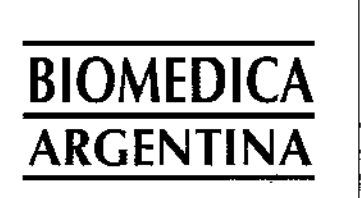

## **DISPOSICIÓN ANMAT 2318/02**

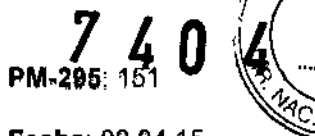

 $\overline{\mathsf{M}}$  $\mathbf{A}$ מו ור

Ī.

**ANEXO III.B INSTRUCCIONES DE USO**  Fecha: 08.04.15

Página: 4 de 12

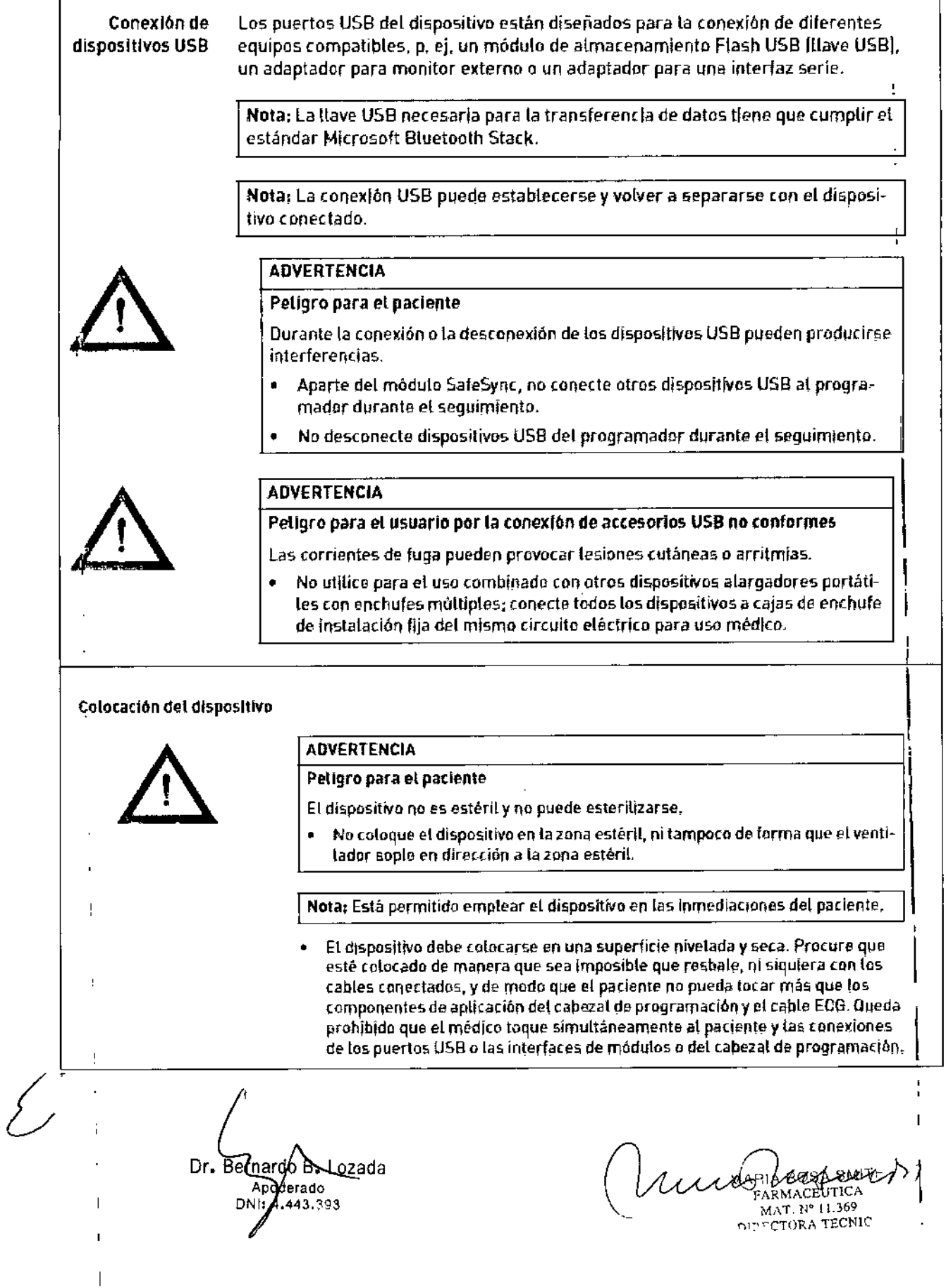

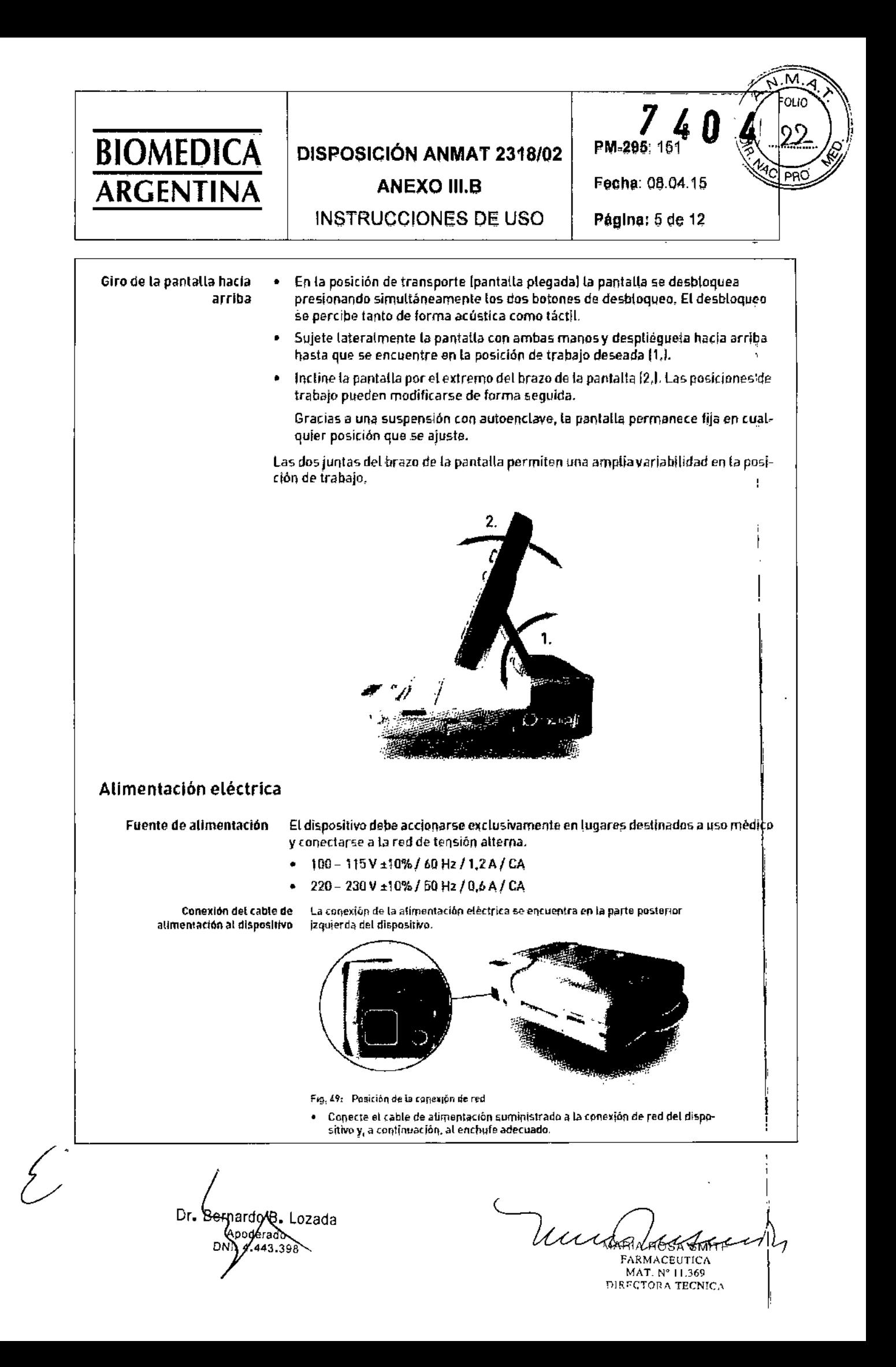

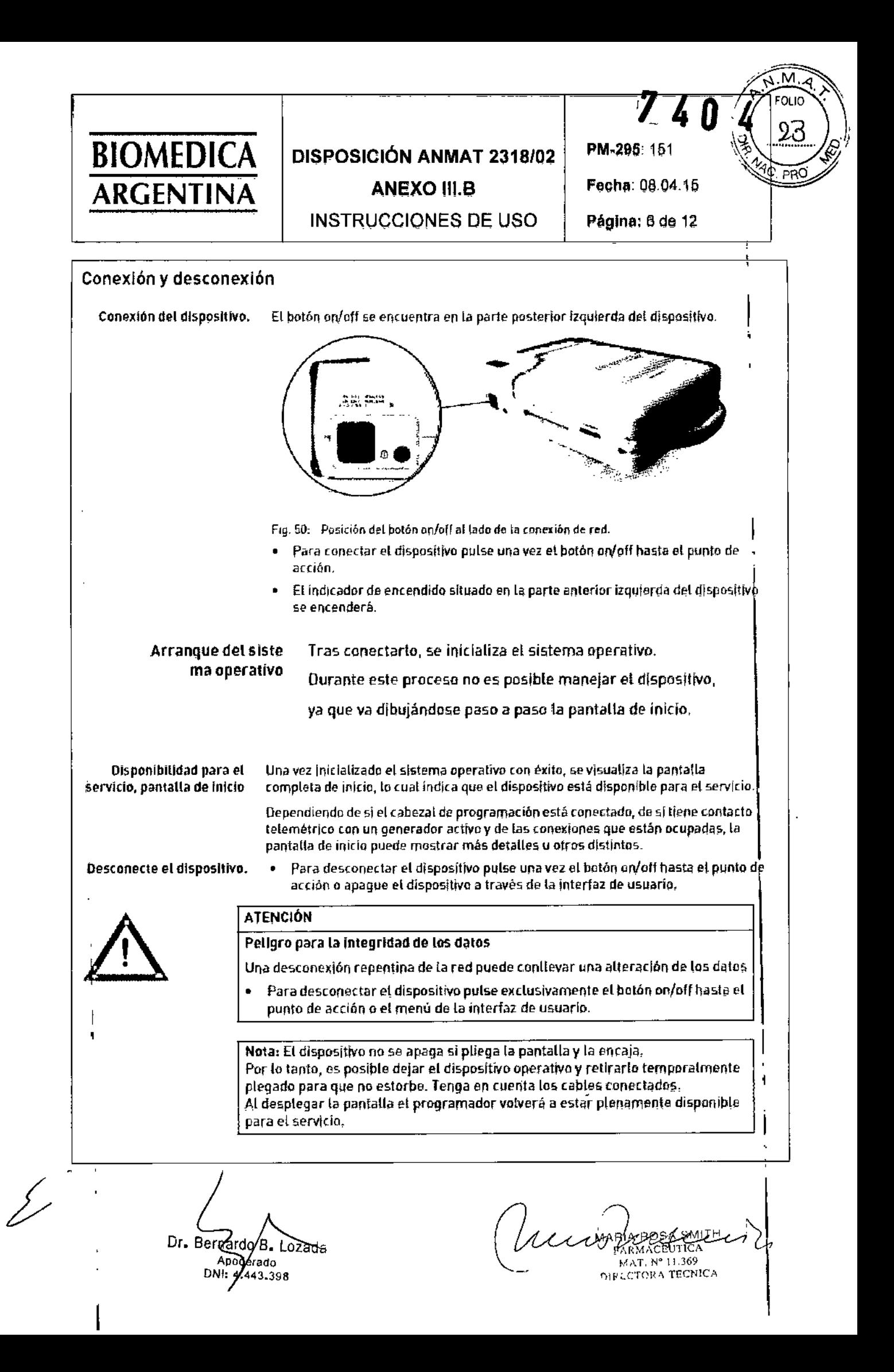

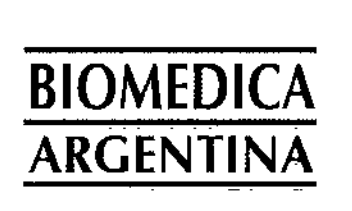

### **DISPOSICIÓN ANMAT 2318/02**

ANEXO III.B

PM-295: 1514 0 Fecha: 08.04.15

 $\overline{1}$ 

**INSTRUCCIONES DE USO** Página: 7 de 12

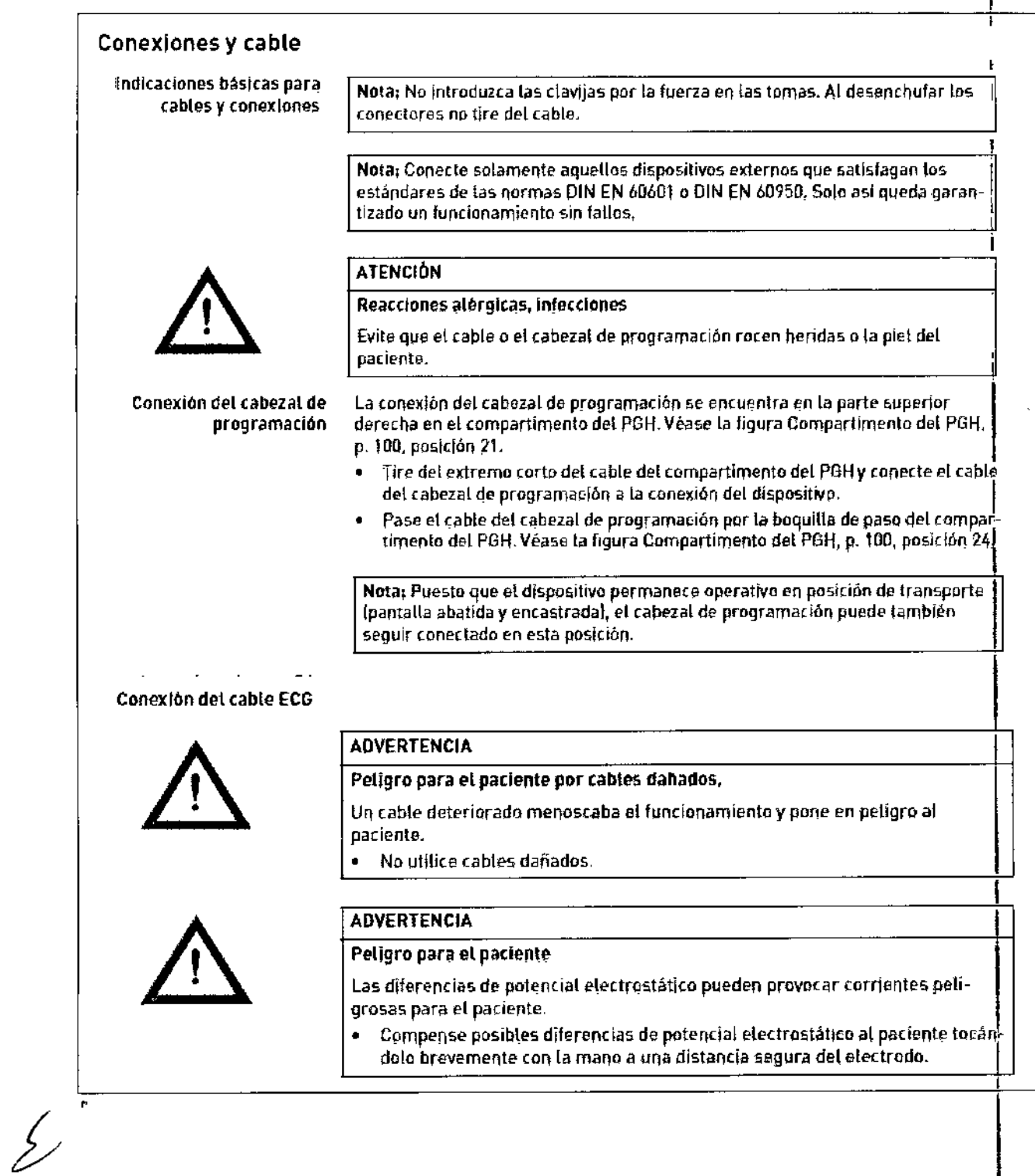

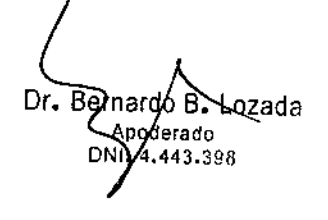

Wurster し

MARIA HOSA SMITH MAHIA HUSA SMITT<br>FARMACEUTICA<br>MAT. N' 11 369<br>DIRECTORA TECNICA

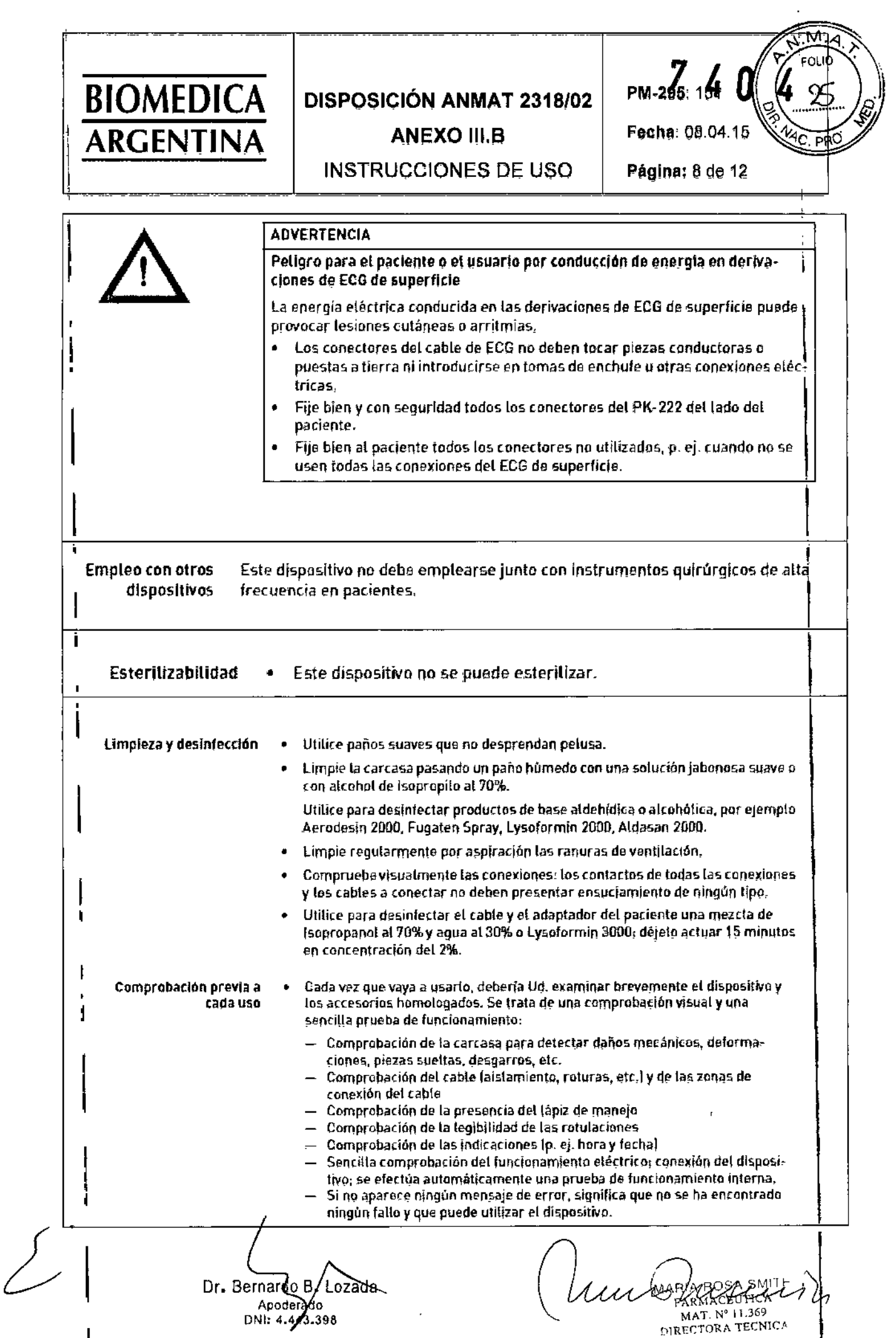

 $\cdot$ 

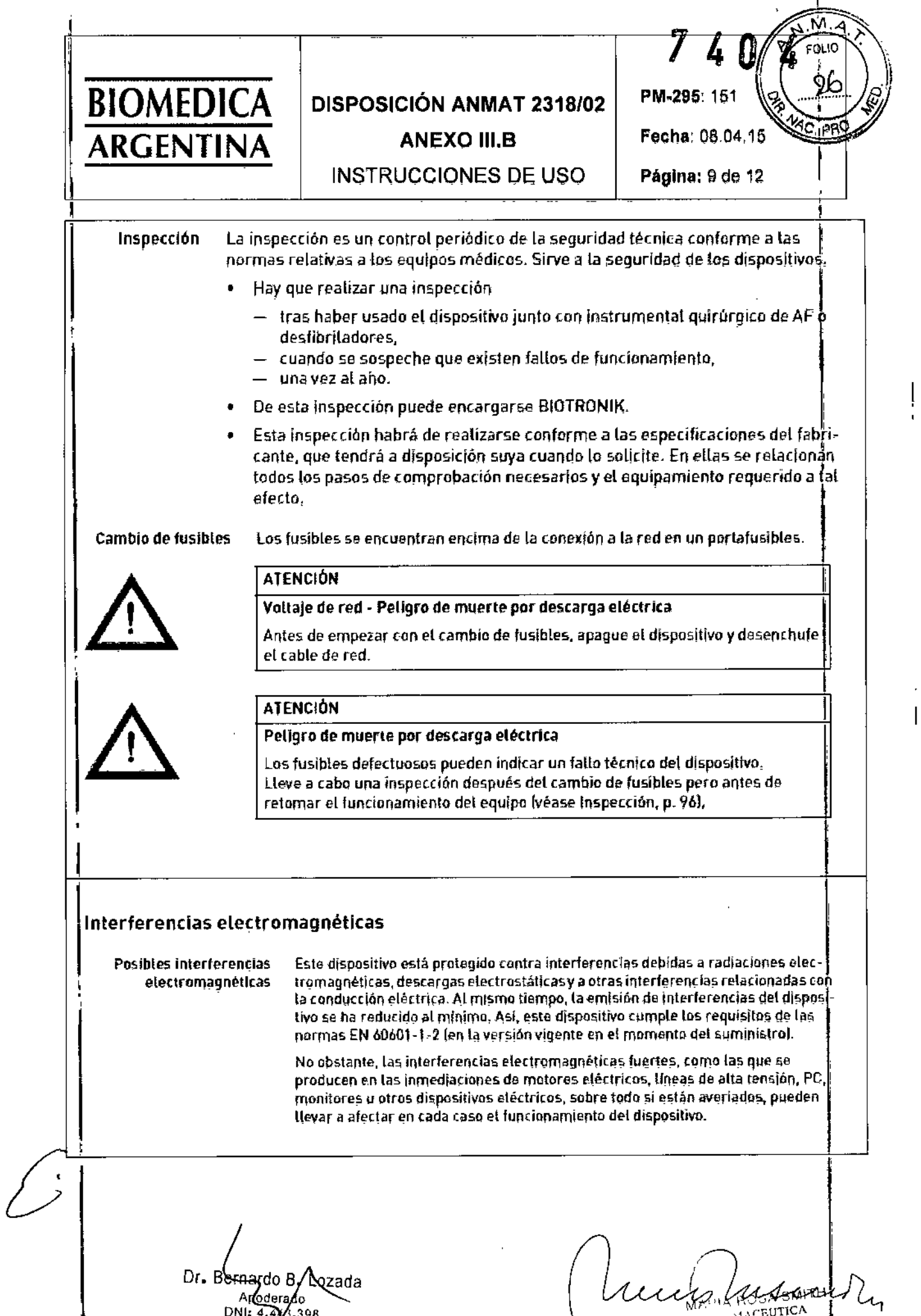

 $7.39$ 3.398

ý.

MACBUTICA<br>
I Nº 11,369<br>Direct (A TECNICA سب

 $\frac{1}{2}$ 

 $\mathbf{I}$ 

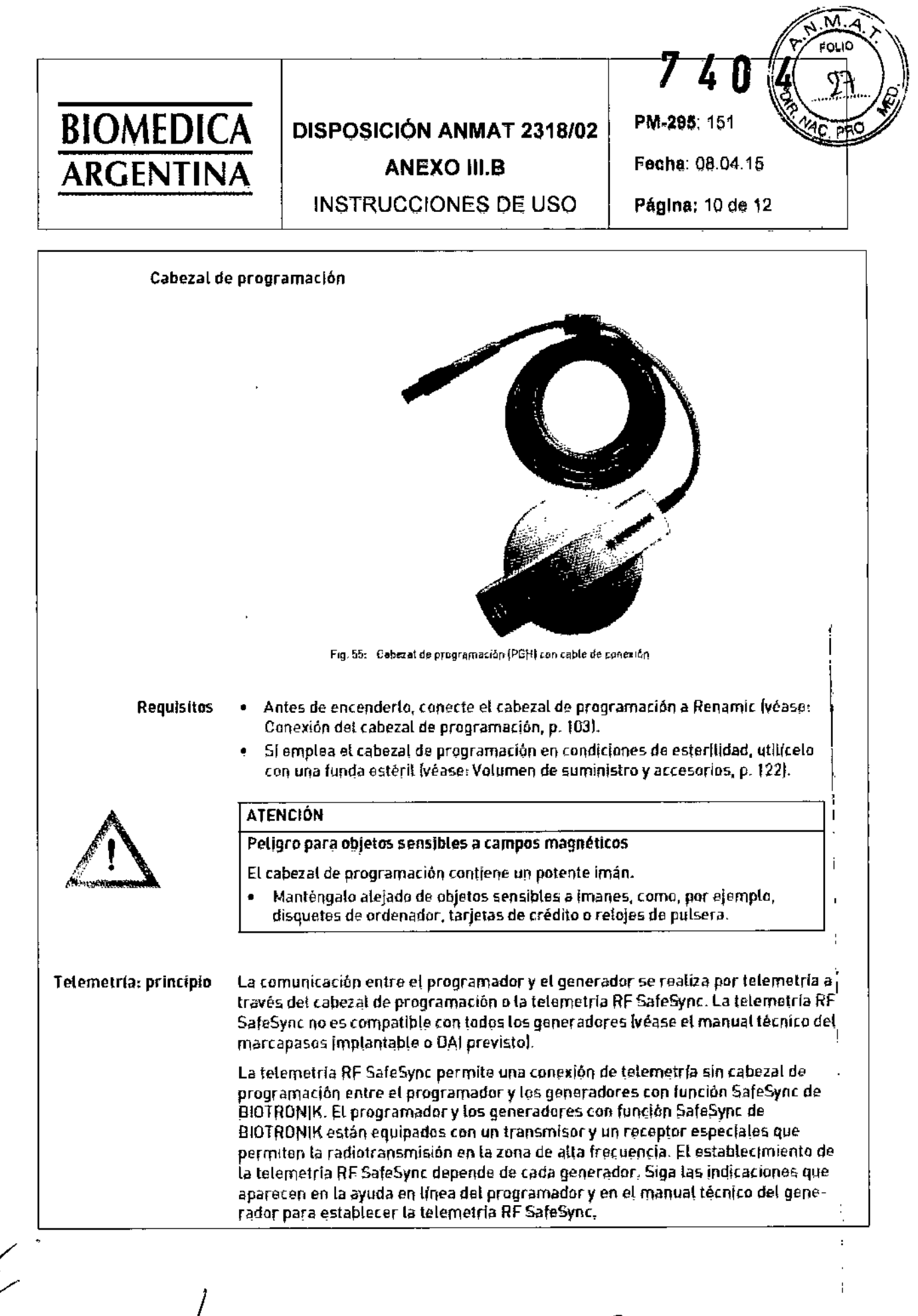

 $Dr<sub>2</sub>$  Ben hardo ⁄B. L∂zada poterado

huisselsesses FARMACEUTICA MAT. Nº 11.369 DIRECTORA TECNICAL

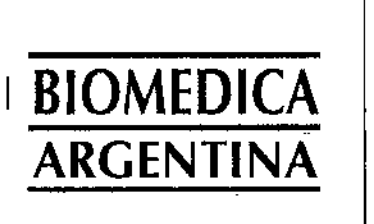

## DISPOSICIÓN ANMAT 2318/02 **ANEXO III,B**

**INSTRUCCIONES DE USO** 

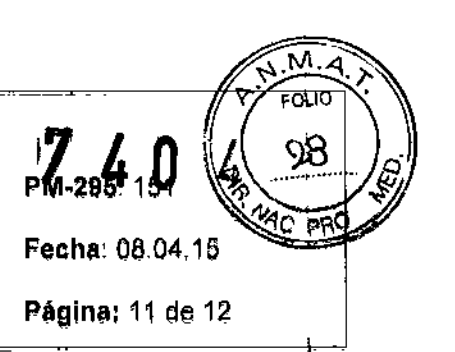

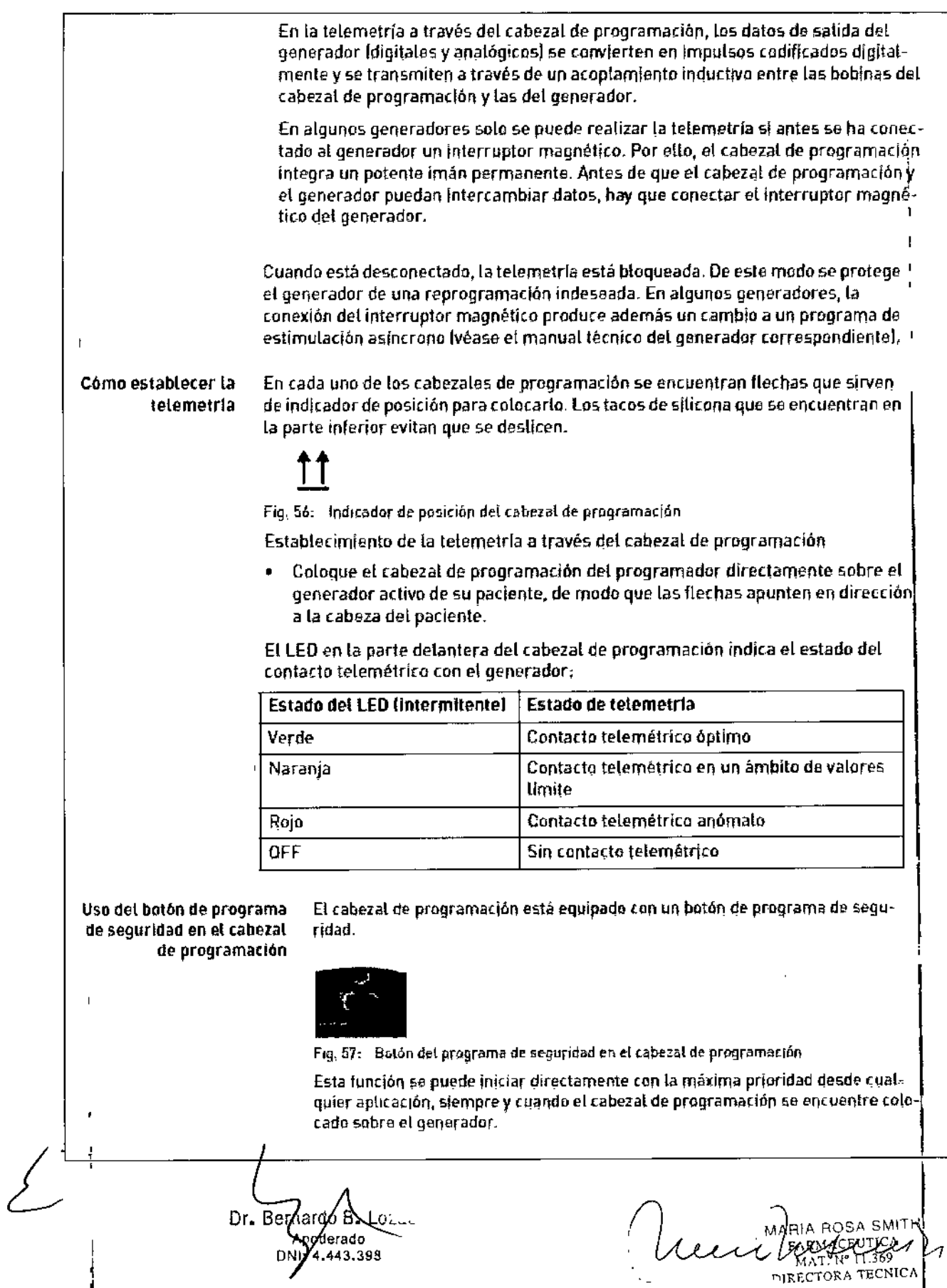

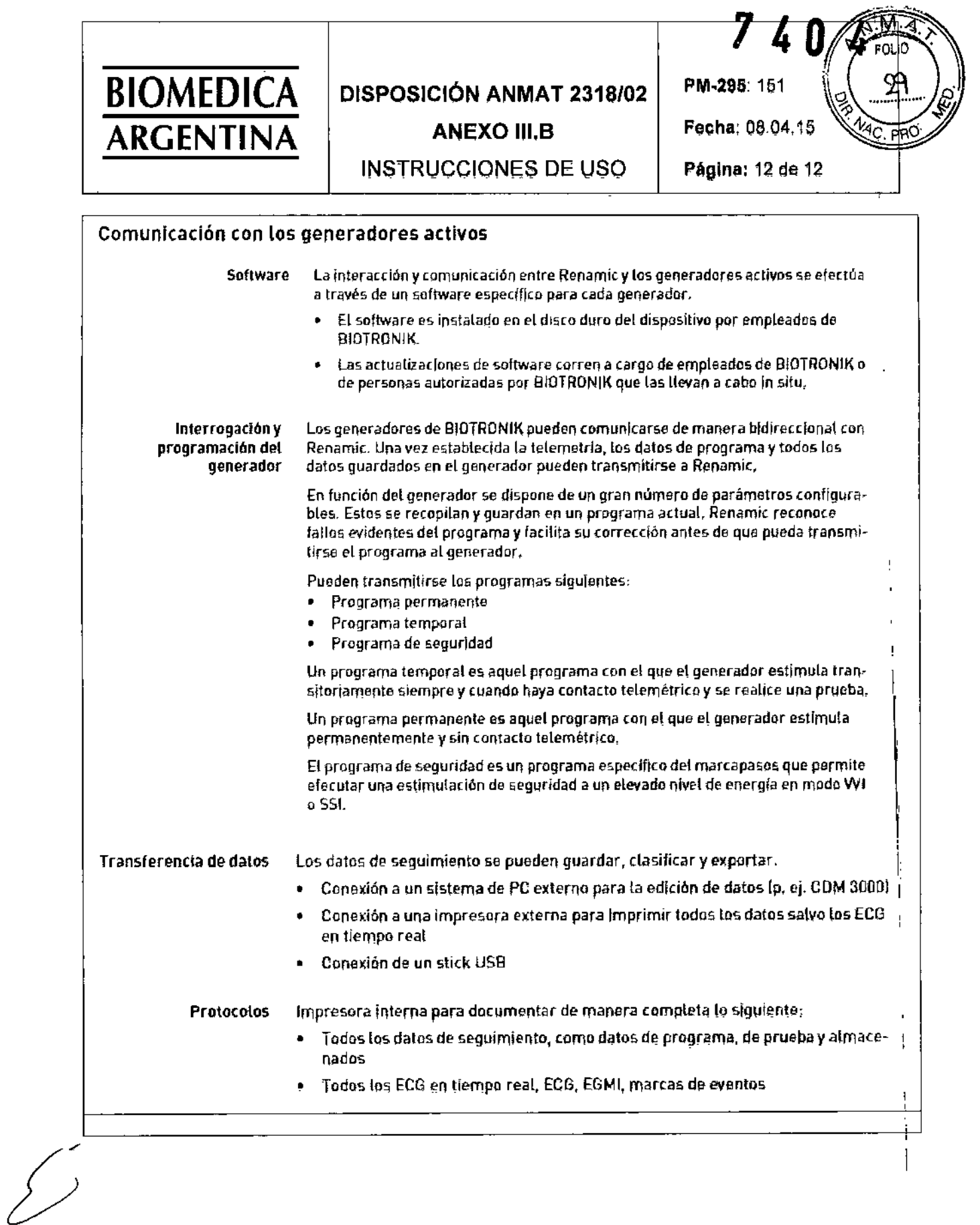

Dr. Bernardo B. Lozad

 $\frac{1}{2}$ Cliente HOSASTATAL  $\hspace{0.02in} \mid \hspace{0.02in}$ 

 $\mathbf{r}$ 

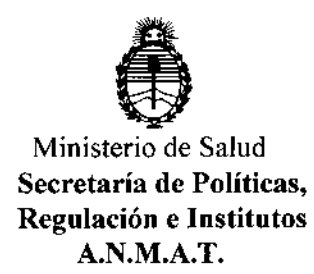

### ANEXO CERTIFICADO DE AUTORIZACIÓN E INSCRIPCIÓN

### Expediente N°: 1-47-3110-2751-15-8

**El Administrador Nacional de la Administración Nacional de Medicamentos, Alimentos y Tecnología Médica (ANMAT) certifica que, mediante la Disposición NO**

**.'1'''4''0 ...4 <sup>y</sup> de acuerdo con lo solicitado por Biomédica Argentina S.A., se autorizó la inscripción en el Registro Nacional de Productores y Productos de Tecnología Médica (RPPTM), de un nuevo producto con los siguientes datos** , **identificatorios característicos:**

**Nombre descriptivo: Sistemas Programadores**

Código de identificación y nombre técnico UMDNS: 15-993-Pr09ramadores de **Marcapasos**

Marca(s) de (los) producto(s) médico(s): BIOTRONIK

Clase de Riesgo: IV

**Indicación/es autorizada/s: Comunicación con el marcapasos o DAI** implanta bies **durante la implantación o seguimiento.**

Modelo/s:

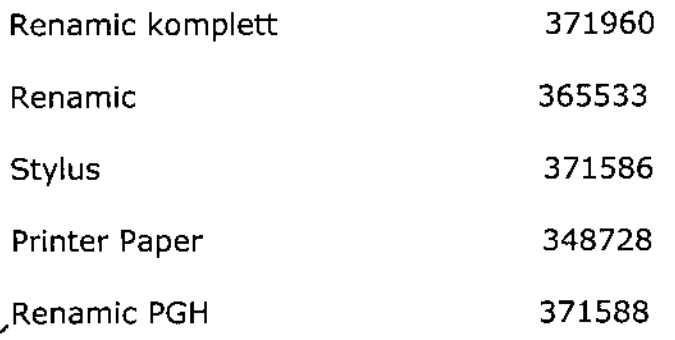

 $\overline{\mathcal{L}}$  and

4

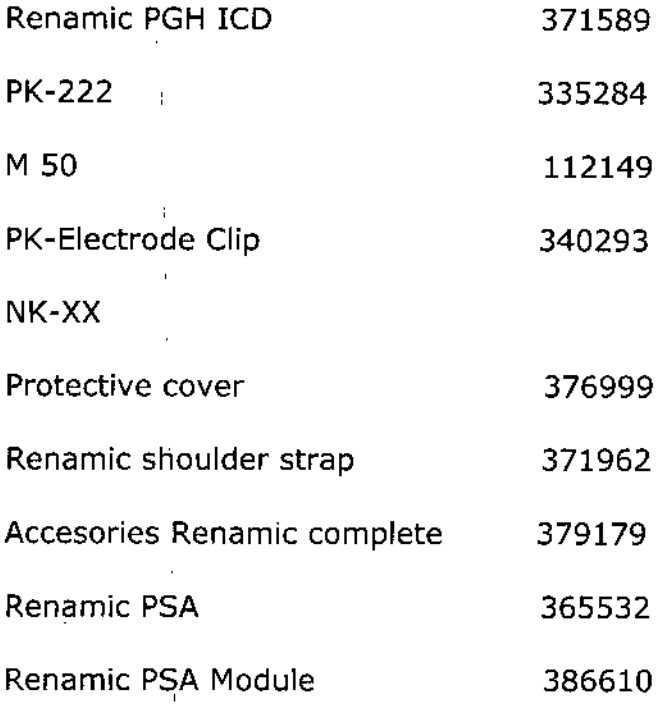

**Condición de uso: Venta exclusiva a profesionales e instituciones sanitarias** Nombre del fabricante: Biotronik SE & Co. KG.

**Lugar/es de elaboración: Woermannkehre 1, Berlin, 12359 - Berlin, Alemania**  $S$ e extiende a Biomédica Argentina S.A. el Certificado de Autorización e **Inscripción del PM-295-151, en la Ciudad de Buenos Aires, a** ....'a:.,..J\J.I,.. ..?:Q~~...., siendo su vigencia por cinco (5) años <sup>a</sup> contar de la fecha **de su emisiÓn.**

DISPOSICIÓN N°

I

4  $7.40$  $\lambda$ Dr. ROBERTO Subadministrador Nac A.N.M.A.T.

I

I